# **Cours INF-5073-2 Infographie vectorielle**

**Informatique**

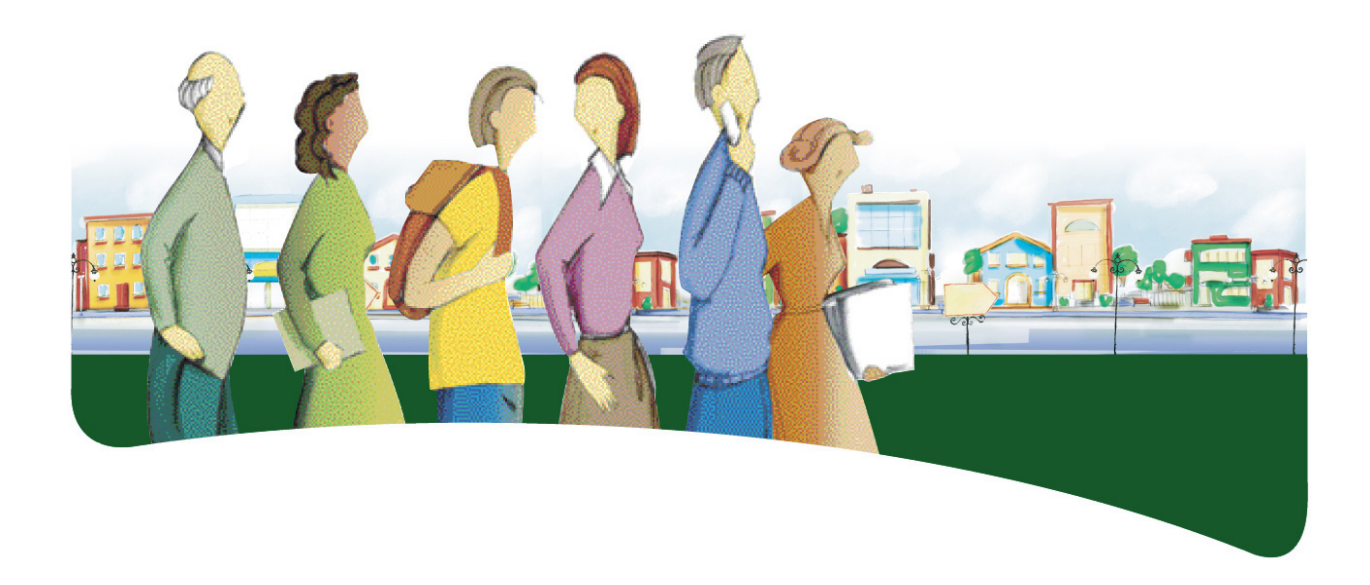

# **PRÉSENTATION DU COURS**

Le cours *Infographie vectorielle* a pour objet de fournir à l'adulte les moyens de donner libre cours à sa créativité et de lui permettre de réaliser des images vectorielles susceptibles de mettre en valeur son sens artistique. Il offre à l'adulte une plateforme informatique lui permettant de développer ses compétences en imagerie vectorielle.

Dans ce cours, l'adulte traite diverses situations d'apprentissage qui l'amènent à développer sa connaissance pratique d'une application d'infographie vectorielle. Il explore l'environnement d'une application d'infographie vectorielle et s'assure de sa compréhension du fonctionnement des outils et des commandes de cette application. Il réalise son projet en choisissant des images pertinentes et utilise correctement les outils et les commandes de l'application requise. Il adopte un comportement éthique pour communiquer ses idées et se montre respectueux de la propriété intellectuelle.

Au terme de ce cours, l'adulte sera en mesure de comprendre les principaux concepts liés à l'imagerie vectorielle. Il distinguera les formats d'images vectorielles les plus communs et comprendra le concept de transparence en infographie. Il pourra mettre en pratique les principaux outils et commandes d'une application d'infographie vectorielle et sera capable de produire des images originales à partir de croquis, d'images matricielles ou de créations diverses. Il sera à même de faire valoir son sens éthique dans ses communications et de comprendre l'importance du respect de la propriété intellectuelle. Il saura comment préparer des images pour leur éventuelle insertion dans des projets divers, notamment une page Web, un projet multimédia, un projet d'animation 2D ou 3D et toute autre application ou tout autre environnement faisant usage d'images numériques.

# **COMPÉTENCES DISCIPLINAIRES**

Pour réaliser ses apprentissages, l'adulte a recours aux trois compétences disciplinaires suivantes, soit :

- Interagir dans un environnement informatique;
- Produire des documents informatisés;
- Adopter des comportements éthiques, critiques et sécuritaires.

C'est donc par l'activation intégrée de ces trois compétences disciplinaires et à l'aide d'autres ressources qu'il parvient à structurer efficacement ses apprentissages.

Durant les situations d'apprentissage, l'adulte communique en utilisant l'interface humain-machine et évalue son efficience dans l'exploitation de l'environnement informatique. Il accorde beaucoup de soin à la planification de sa production ainsi qu'à son adaptation, lors de l'étape de la réalisation. En cours et à la fin de sa production, il vérifie son efficacité et s'ajuste au besoin tout en adoptant des comportements éthiques.

## **DÉMARCHES ET STRATÉGIES**

À travers ses apprentissages en informatique, l'adulte est appelé à utiliser diverses démarches et stratégies. Elles correspondent à la façon dont il emploie certains moyens afin de résoudre des problèmes, de relever des défis et, d'une manière générale, de réaliser les activités d'apprentissage qui lui sont offertes.

Pour le cours *Infographie vectorielle*, la démarche de production est suggérée.

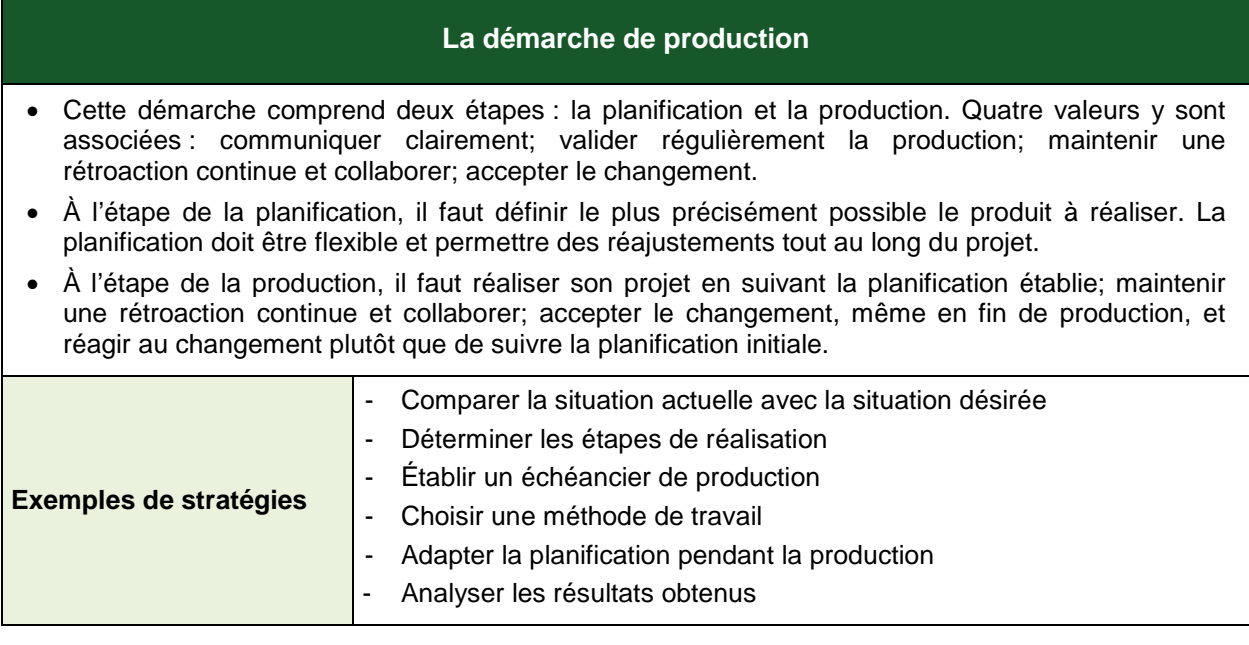

Pour répondre au besoin de la démarche de production, la planification initiale doit être flexible pour permettre des réajustements tout au long du projet. En discutant avec l'enseignant ou ses pairs, l'adulte est amené à réfléchir à chacune des étapes de sa démarche et ainsi à réaliser un produit qui aura évolué par rapport au devis initial. En appliquant cette démarche à sa réalisation, il apprend à collaborer et à accepter le changement en cours de projet.

## **COMPÉTENCES TRANSVERSALES**

Les compétences transversales ne se construisent pas dans l'abstrait : elles prennent racine dans des situations d'apprentissage et participent, à divers degrés, au développement des compétences disciplinaires, et inversement.

Plusieurs compétences transversales peuvent contribuer au traitement de situations dans le cours *Infographie vectorielle*. Le programme d'études en propose deux qui apparaissent les plus appropriées pour ce cours : *Mettre en œuvre sa pensée créatrice* et *Se donner des méthodes de travail efficaces*.

### *Compétence d'ordre intellectuel*

En manipulant les images, l'adulte est amené à *mettre en œuvre sa pensée créatrice*. Il s'imprègne d'un contexte ou d'une intention et il s'engage dans l'exécution de ses œuvres tout en adoptant un fonctionnement souple.

#### *Compétence d'ordre méthodologique*

Avant de créer une image vectorielle, l'adulte rassemble ses idées et les exprime à l'aide d'un croquis. Cette étape lui permet d'analyser et d'organiser ses idées, de prévoir les ressources à utiliser, d'établir un échéancier de production et de poursuivre ainsi le développement de sa compétence à *se donner des méthodes de travail efficaces*. Au cours de la réalisation de son projet, l'adulte suit le plan qu'il s'est donné et l'adapte au besoin.

#### **CONTENU DISCIPLINAIRE**

Les éléments du contenu disciplinaire se répartissent en savoirs et en repères culturels. Les différents savoirs présentés plus bas sont prescrits dans ce cours. Cependant, en fonction d'un contexte spécifique, notamment un logiciel qui n'offrirait pas les outils ou les commandes nécessaires à l'atteinte de tous les savoirs du cours, il est possible de remplacer les savoirs manquants par des équivalences.

## **Savoirs**

*Propriétés du fichier d'une image vectorielle*

Taille du fichier Colorimétrie (RBV, CMJN) Format ouvert Dessin vectoriel extensible (SGV) Formats propriétaires Adobe Illustrator (AI, EPS) Adobe Flash (SWF) Corel Draw (CDR) Autocad (DXF, DWG)

*Composantes et attributs des chemins*

Ligne courbe, ligne rectiligne, Courbes de Bézier (points d'ancrage, lignes directrices, points directeurs) Épaisseur, couleur, motif, dégradé

- *Composantes et attributs des objets géométriques*
	- Nombre de chemins Style de ligne Forme (rectangle, ellipse, polygone) Contour (épaisseur, couleur, motif, dégradé) Remplissage (couleur, motif, dégradé) Opacité
- *Fonctions et propriétés des calques*
- *Règles de composition de l'image*
- *Vocabulaire usuel relatif à l'infographie vectorielle*
- *Personnalisation de l'environnement*
	- Modifier le zoom Afficher, masquer et changer les propriétés de la grille, de la règle et des repères Activer le magnétisme

# *Positionnement et transformation des objets géométriques*

Sélectionner plusieurs objets Changer l'ordre de superposition des objets Aligner des objets Redimensionner des objets

# *Création d'objets vectoriels*

Tracer des formes géométriques Tracer des chemins

# *Modification d'objets vectoriels*

Déplacer les points terminaux et les poignées de contrôle Effectuer le remplissage (couleur, motif, dégradé, opacité) Modifier les types de traits Effectuer la rotation, la symétrie et la translation **Grouper** Utiliser les opérations booléennes sur les objets Union **Différence** Intersection Exclusion **Division** Déformer un objet vectoriel en fonction d'un chemin Combiner et séparer des chemins Employer les filtres et les effets spéciaux

#### *Gestion des calques*

Ajouter des calques Renommer des calques Afficher ou masquer des calques

## *Vectorisation d'une image matricielle*

Utiliser les fonctions de traçage automatique Modifier et corriger l'image résultante

#### *Impression des illustrations*

Choisir le format d'image Choisir la taille et l'orientation du papier

#### **Repères culturels**

Les suggestions de repères culturels qui suivent amènent l'adulte à cerner certains aspects qui ont conduit à l'avancement de l'informatique. Cette dimension culturelle intégrée à l'enseignement, favorise l'enrichissement des connaissances de l'adulte et donne du sens à ses apprentissages. L'enseignant, de concert avec l'adulte, peut en aborder d'autres qui lui semblent mieux appropriés à la tâche demandée.

## *Événements et chronologie*

Évolution de l'industrie de la publicité

#### *Objets patrimoniaux*

Publications de diverses époques Œuvres d'infographistes

#### *Repères régionaux ou nationaux*

Maisons de publicité et de marketing, imprimeries Anecdotes Éléments relatifs au milieu scolaire

#### **FAMILLES DE SITUATIONS D'APPRENTISSAGE**

Le cours *Infographie vectorielle* a pour objectif d'amener l'adulte à développer des moyens de donner libre cours à sa créativité et à lui permettre de réaliser des images vectorielles susceptibles de mettre en valeur son sens artistique. Ce cours lui fournit l'occasion de poser des actions qui visent à le rendre apte à interagir dans un environnement informatique, à produire des documents informatisés de qualité et à adopter des comportements éthiques.

Dans le tableau ci-dessous, les cellules marquées d'un fond grisé donnent des précisions relativement aux contextes dans lesquels les familles de situations d'apprentissage prescrites s'appliquent dans ce cours.

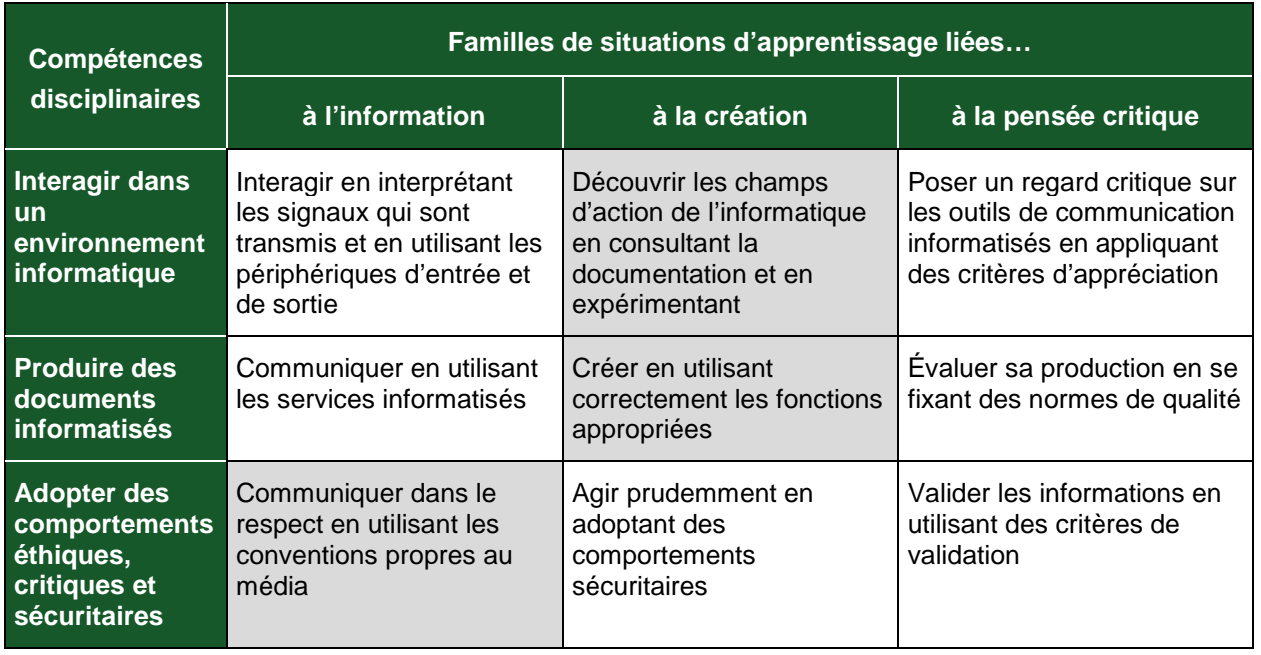

D'abord, l'adulte découvre les champs de l'informatique en consultant la documentation et en expérimentant. Il peut, par exemple, imaginer ce qui est réalisable ou choisir le bon outil pour accomplir un projet.

Par la suite, il crée des documents en utilisant correctement les fonctions appropriées et ainsi augmente son efficience. Et tout au long du projet, il communique dans le respect en utilisant les conventions propres au média.

# **DOMAINES GÉNÉRAUX DE FORMATION**

Les domaines généraux de formation couvrent les grands enjeux contemporains. Idéalement, le choix des situations à traiter doit être fait dans le respect des intentions éducatives des différents domaines généraux de formation puisque ces domaines représentent des toiles de fond sur lesquelles se greffent les situations d'apprentissage, servant ainsi à donner du sens aux apprentissages de l'adulte. Deux de ces domaines sont particulièrement appropriés à ce cours : *Environnement et consommation* et *Médias.*

# *Environnement et consommation*

Amener l'adulte à entretenir un rapport dynamique avec son milieu tout en gardant une distance critique à l'égard de l'exploitation de l'environnement et de la consommation est fondamental dans sa formation. Une situation d'apprentissage qui a pour objet de le sensibiliser à l'importance des images d'entreprises répond à l'intention éducative du DGF *Environnement et consommation*.

# *Médias*

Mieux comprendre le traitement de l'information véhiculée par les médias est une des visées du programme d'études *Informatique.* Lorsque l'adulte est placé en situation de se sensibiliser aux moyens utilisés pour produire les images dans les médias, cette activité d'apprentissage répond à l'intention éducative du DGF *Médias*.

## **EXEMPLE DE SITUATION D'APPRENTISSAGE**

Toutes les situations d'apprentissage, peu importe le domaine général de formation retenu, placent l'adulte au cœur de l'action. Elles favorisent le développement des compétences disciplinaires et transversales visées, l'acquisition de savoirs informatiques de même que la mobilisation de ressources diverses utiles à la réalisation de la tâche.

Le tableau qui suit présente les éléments nécessaires à l'élaboration de toute situation d'apprentissage. On y précise ceux retenus dans l'activité d'apprentissage décrite à la page suivante.

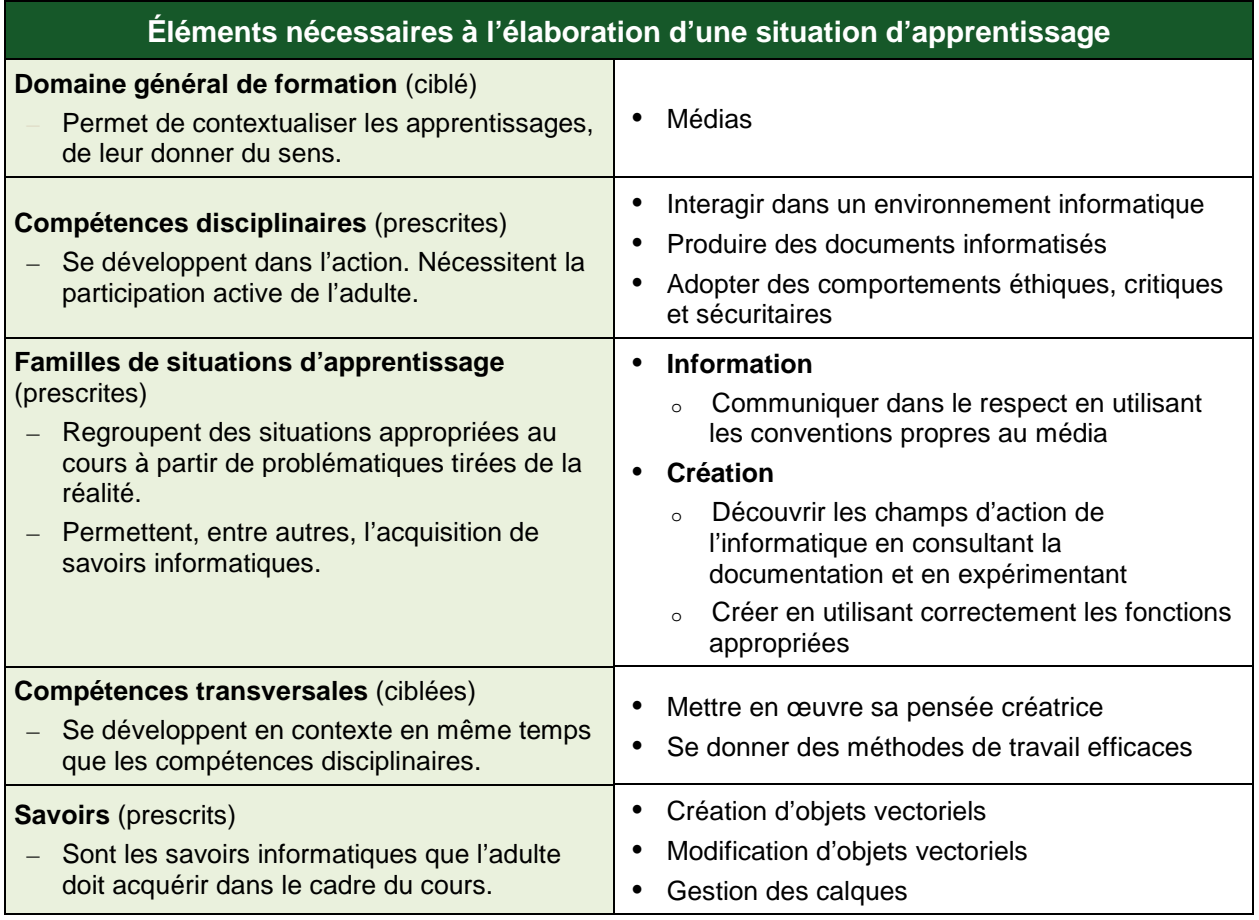

Cette rubrique propose, en fait, un exemple d'activité d'apprentissage. Cette activité est constituée d'un contexte qui sert de fil conducteur, mais elle n'est pas détaillée de façon formelle. Toutefois, même si ce n'est pas explicite, on peut discerner les éléments qui composent cet exemple, éléments identifiés dans le précédent tableau, soit : le domaine général de formation, les compétences disciplinaires, les familles de situations d'apprentissage, les compétences transversales et les savoirs prescrits. Pour favoriser l'apprentissage, ces différents éléments doivent former un tout cohérent et signifiant pour l'adulte.

L'enseignant peut se servir de chacun des éléments comme autant d'objets de formation. Ces objets peuvent être des actions associées à des actions relatives aux compétences disciplinaires ou transversales ou encore aux savoirs prescrits que l'adulte doit acquérir.

## **Exemple d'activité d'apprentissage**

#### **Un organigramme pour le conseil d'établissement**

**Tâche :** Réaliser l'organigramme du conseil d'établissement du centre de formation

L'enseignant propose à l'adulte de réaliser l'organigramme du conseil d'établissement du centre de formation pour montrer la répartition des membres de cet organisme (enseignants, professionnels, représentants de la communauté et étudiants). En guise de préparation, l'enseignant demande à l'adulte de faire un croquis et de prévoir les étapes de réalisation de son projet. Une fois son projet terminé, l'adulte le partage à l'aide du média de son choix.

Pour réaliser cette activité, l'adulte met en œuvre ses connaissances sans toutefois faire appel à l'ensemble des savoirs prescrits dans le cours. L'adulte n'a pas à maîtriser la totalité des savoirs de celui-ci avant de commencer son projet; il les construit tout au long de sa démarche d'apprentissage en utilisant les moyens qui sont mis à sa disposition, notamment la documentation fournie, la planification, la communication avec ses pairs lorsque la situation le permet et le retour réflexif. De plus, l'enseignant encourage l'adulte à produire une image qui exploite quelques outils et commandes de l'application plutôt que de tenter d'en créer une qui ferait appel à la majorité de ces outils et commandes. Par cette approche, l'adulte valide ses connaissances en les intégrant progressivement dans des actions concrètes.

Lors de cette activité, l'adulte fait principalement usage de formes géométriques, de texte et de calques pour répartir et traiter ces objets. L'usage de la couleur, de dégradés, de trame de fond ou d'effets spéciaux pourrait servir à rehausser l'apparence de l'organigramme. L'adulte a préalablement planifié son travail et, à chacune des étapes de réalisation, en équipe avec l'enseignant ou ses pairs, il analyse les résultats obtenus et ajuste sa démarche en fonction des besoins exprimés.

## **ATTENTES DE FIN DE COURS**

L'infographie fait appel à un ensemble de techniques informatiques permettant de créer, de manipuler, de stocker et d'afficher des images à l'aide de l'ordinateur. Le cours *Infographie vectorielle* offre à l'adulte une occasion de prendre contact avec cet univers en utilisant différentes techniques de création, de modification et de manipulation d'images vectorielles.

Lorsque l'adulte découvre les champs d'action de l'informatique, il se familiarise avec les principaux concepts liés à l'imagerie vectorielle en consultant la documentation du logiciel, les tutoriels ou les guides dont il dispose. Il cherche sur le Web des informations susceptibles de l'aider ou fait appel à ses pairs.

Il explore le fonctionnement et les limites des outils et des commandes de l'application en les utilisant dans des activités concrètes. Il développe ainsi des stratégies qu'il pourra réinvestir dans son projet. Il cherche l'inspiration en visionnant des images provenant de sources diverses ou fait usage de croquis pour préparer son projet.

Lorsque l'adulte crée une image vectorielle, il cerne les objectifs de la production à réaliser, il est ouvert à diverses façons de faire, il analyse la tâche à accomplir et il mobilise les ressources nécessaires. À cet effet, il met en œuvre ses connaissances sur les outils dont il dispose; il gère des calques et les niveaux de transparence; il dessine des lignes courbes ou rectilignes et des figures géométriques afin de créer des formes complexes. Il combine des chemins ou des figures géométriques à l'aide d'opérations booléennes; il traite du texte en lui appliquant différentes fonctions qui en modifient l'apparence. Il utilise les outils de sélection et leurs fonctions associées afin de regrouper, d'aligner ou de transformer les objets sélectionnés; il applique des dégradés, des filtres ou des motifs; il insère des images matricielles et il sait comment les vectoriser. Il enregistre ou exporte ses projets dans le format approprié et les imprime en tenant compte des principaux paramètres d'impression.

Lorsque l'adulte communique, il fait valoir son sens éthique, agit de façon responsable en respectant les droits d'auteur et utilise les conventions propres au média.

Tout au long de sa démarche, l'adulte développe ses compétences dans l'utilisation des savoirs informatiques applicables : il réalise des images vectorielles par l'ajout et la modification d'objets, de couleurs, de filtres et d'effets spéciaux et il met en pratique les outils de base d'une application d'infographie vectorielle afin de produire des images originales à partir de croquis, d'images matricielles ou de créations diverses. De plus, l'adulte n'hésite pas à recourir aux différentes sources d'aide lorsqu'une difficulté se présente.

# **CRITÈRES D'ÉVALUATION DES COMPÉTENCES VISÉES PAR LE COURS**

## *Interagir dans un environnement informatique*

Utilisation de stratégies pertinentes pour interagir et se dépanner

#### *Produire des documents informatisés*

- **Planification rigoureuse de la production**
- Mise en forme appropriée au type de document
- Mise en application des outils et fonctionnalités appropriés

#### *Adopter des comportements éthiques, critiques et sécuritaires*

Communication adéquate en utilisant les conventions propres au média